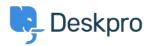

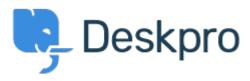

Feature Request > Favicon Notifications < انتقادات و پیشنهادات < Help Center

Favicon Notifications Collecting Feedback

Josh Hines •

Forum name: #Feature Request •

I recall in older versions of Chrome/Deskpro I could see notifications on the favicon in Chrome. I'm not sure how this feature was implemented but was wondering if there's a way to get it working again? I have browser notifications enabled and run Deskpro as a Chome app/window. It would be really useful to have this feature again so I can just glance at the .favicon